مقاله يژوهشم

**پایه تک و چند دهانه تحت تحریک تیرهاي پاسخ دینامیکی بررسی زمانی به روش باقیمانده وزنی**

> **موحدیان عطار گوغري و بشیر صادقی \* مصطفی اصفهان، اصفهان عمران، دانشگاه صنعتی دانشکده مهندسی**

(دریافت مقاله: ۱۳۹۸/۱۰/۲۴ – دریافت نسخه نهایی: ۱۳۹۸/۱۲/۴)

**چکیده**– تعیین دقیق پاسخ سازهها تحت بارهای دینامیکی از جمله بار زلزله نقش بسزایی در طراحی ایمن و اقتصادی سازهها دارد. هدف ایــن مقالــه، **ا** بهرهگیری از یک روش حل جدید بر مبنای استفاده از توابع پایه نمایی برای تحلیل دینامیکی تیر برنولی در مقابل تحریکھای تکیه گاهی است. این روش نخستین بار در حل مسائل انتشار موج اسکالر و با عنوان روش گام به گام باقیمانده وزنی زمانی معرفی شد. پاسخ مسئله در روش پیشـنهادی بــهصـــورت بک سری متشکل از توابع پایه نمایی با ضرایب ثابت مجهول در نظر گرفته شده و پیشروی حل در زمان بدون نیاز به گسستهسازی مکانی تیر و با استفاده ز یک رابطه بازگشتی مناسب برای اصلاح ضرایب پایههای نمایی انجام میشود. به منظور اعمال تحریک زلزله نیز ابتدا با استفاده از رابطه تفاوت محدود مرکزی، تاریخچه شتاب زلزله به تاریخچه جابهجایی تبدیل میشود. در ادامه تاریخچه جابجایی بهعنوان شرط مرزی دریشله متغیر در زمان به تیــر اعمــال میشود. در این مطالعه، قابلیتهای روش پیشنهادی در حل چند مسئله نمونه از ارتعاش تیرهای تک و چند دهانه تحت انواع تحریکهای تکیه گــاهی از **موجود، مقایسه شده است. روشهاي جمله تغییرات شتاب زلزله با نتایج سایر**

واژەهای کلیدی: تیر برنولی، روش گام به گام باقیمانده وزنی زمانی، توابع پایه نمایی، تحریک پایه ناشی از زلزله.

## **Study on the Dynamic Response of Single and Multi -Spans Beam Subjected to the Base Excitation Using Time Weighted Residual Method**

#### **M. Sadeghi and B. Movahedian Attar \***

Department of Civil Engineering, Isfahan University of Technology, Isfahan, Iran .

**Abstract** *: Accurate determination of the response of structures under dynamic loads such as earthquake loads plays an important role in the safe and economical design of structures. The purpose of this paper is to utilize a novel solution method based on the use of exponential basis functions for dynamic analysis of Bernoulli beam subjected to different types of base*  excitations. This method was firstly introduced for solving scalar wave propagation problems, named as stepwise time-weighted

b.movahedian@iut.ac.ir :الکترونیکی پست ،مکاتبات مسئول : \*

1

*residual method. The proposed method considers the solution as a series of exponential basis functions with unknown constant coefficients; and the problem is solved in time without the need for spatial discretization of the beam and by using an appropriate recursive relation to correct the coefficients of the exponential bases. In order to apply the earthquake excitation, first by using the central finite difference relation, the earthquake acceleration history is converted to displacement history. Moreover, the*  displacement history is applied to the beam as a time-varying boundary condition. In this study, the capabilities of the proposed *method in solving several sample problems of vibration of single and multi-span beams under various stimuli such as earthquake acceleration variations are compared with the results of other existing methods .*

**Keywords:** *Euler* **-***Bernoulli beam, Time weighted residual method, Exponential basis functions, Earthquake base excitation .*

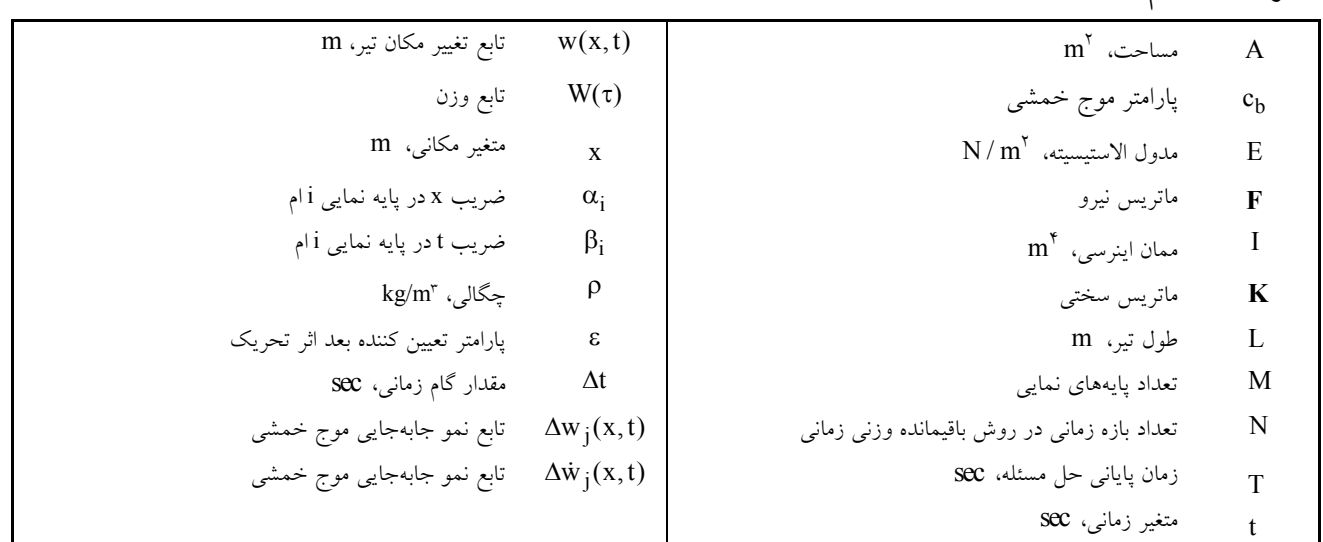

# **مقدمه - 1**

**فهرست علائم** 

بررسی پاسخ سازهها تحت تحریک پایه در موارد متعددي از قبیل طراحی پلهاي چند دهانه در برابـر بـار زلزلـه، طراحـی قطعـات ماشین، هواپیماها و... کـاربرد دارد. از ایـن رو تـا کنـون مطالعـات گستردهاي از سال 1985 براي بررسی رفتار دینامیکی سـازه هـا در مقابل تحریـکـهـای تکیــهگـاهی انجـام شــده اســت [۱]. کــین و نیز در سال 1987 به بررسی پاسخ دینامیکی تیر یک [ همکاران [2 سرگیردار تحت تحریکهاي سهبعدي پرداختهانـد. در ادامـه دو و پاسخ دینامیکی تیر برنولی تحت انـواع دلخـواه [ و 4 همکاران [3 تحریک پایه را بـه روش المـان محـدود بـرآورد کردنـد. تـان و <sup>1</sup> همکاران [۵] با استفاده از روش انالیز مودال تیــر یــک ســرگیردار تحت تحریکهاي تکیهگاهی را حل نمودنـد. یوکسـل و اکسـوي پاسخ تیر چرخشی تحت تحریک پایه را بررسی کردنـد. لـی [ 6 ] با استفاده از روش آنالیز مودال بـه حـل مسـئله انتشـار مـوج [ 7 ]

درتیر برنولی با در نظر گرفتن اثرات نیـروي محـوري در حضـور تحریکهاي تکیهگاهی پرداخت.

در یک تقسیمبندي کلی روشهاي حل مسائل انتشـار مـوج در مکانیک جامدات به دو دسته روشهـاي مبتنـی بـر حـل در حوزه بسامد و حل در حوزه زمان تقسیم میشوند. ایـده اصـلی روشهاي حوزه بسامد اعمال یک تبدیل مناسـب ماننـد تبـدیل لاپلاس یا فوریه بر متغیـر زمـانی معادلـه حـاکم و سـپس حـل معادله دیفرانسیل مقدار مرزي با یک روش مناسـب عـددي یـا تحلیل است. به این ترتیب درنهایت پاسخ مسـئله بـا اسـتفاده از تبدیل معکوس لاپلاس یا فوریه پاسخ به حوزه زمان بازگردانده میشود. استفاده از این تبدیلات ضمن افزایش هزینه محاسبات، امکــان حــل مســائل بــا شــرایط اولیــه غیــرهمگن را نیــز بــا ،[ پیچیدگیهایی همراه میکنـد. مطالعـات بسـکاس و بـولی [ 8 مــانوليس و بســکاس [۹ و ۱۰]، بســکاس و ناريـــان [۱۱ و۱۲]

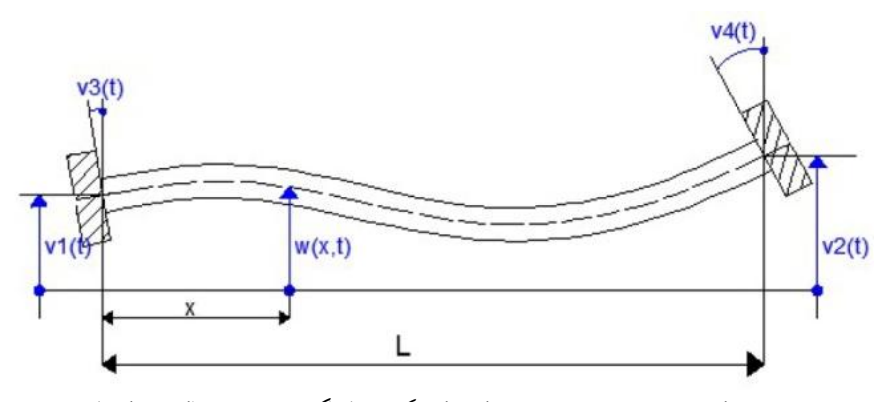

**تیر تحت اثر تحریک تکیهگاهی (رنگی در نسخه الکترونیکی) - شکل 1**

نمونههایی از پژوهشهاي انجام شده در این زمینه جهت برآورد پاسخ دینامیکی سازههای قابی هستند.<br>روش باقیمانده وزنی زمانی<sup>۲</sup> نخسـتین بـار در سـال ۲۰۱۸

براي حل مستقیم مسائل انتشار موج در حوزه زمان ارائـه شـد . ایده اصلی در ایـن روش بیـان جـواب درون دامنـه بـه [13 ] صورت سري متشـکل از توابـع پایـه نمـایی و ذخیـره سـاز ي اطلاعات گامهاي زمانی بر روي ضرایب سري جـواب اسـت. به این ترتیب روند حل در زمان بدون نیاز بـه گسسـته سـازي مکـانی دامنـه و بـا اسـتفاده از ارضـاء وزنـی زمـانی معادلـه دیفرانسیل در کنار روابط پیش انتگرالگیـري، تعیـین خواهـد شد. همچنین استفاده از فرمولبندي پیشـنهادي بـراي تحلیـل سازههاي متشکل از اعضا یکبعدي نظیر تیرهاي چند دهانـه، با برقراری شرایط پیوستگی و تعادل در محل گرههای مشترک اعضا نیز امکان پذیر است. در ادامه، برجی و همکاران نیـز در سال 2019 به بررسی پاسـخ تیـر تیموشـینکو تحـت بارهـاي متحرك و با استفاده از روش باقیمانده وزنی زمـانی پرداختنـد .[14 ]

در این مقاله فرمولبنـدي روش باقیمانـده وزنـی زمـانی در حل مسئله انتشار موج در تیر برنولی و در مقابل انـواع حـالات بارگـذاري دینـامیکی توسـعه داده شـده اسـت. قابلیـت تحلیـل تاریخچه زمانی انتشار موج در مقابل تغییرات وابسـته بـه زمـان تکیهگاه، امتیاز مهمی براي روش پیشنهادي بهویژه در مدلسازي اثر زلزله بر سازههاي مستقر بر ساختگاههاي متفـاوت محسـوب

روشهای عددی در مهندسی، سال ۴۰، شماره ۱، تابستان ۱۴۰۰

میشود. به عبارت دیگر پاسخ دینـامیکی انـواع تیرهـاي تـک و چند دهانه بهازاي تحریکهاي متفاوت تکیـه گـاهی بـه صـورت دقیق قابل برآورد است. در بخش نتایج عددي، پاسـ خ یـک تیـر تک دهانه دو سر مفصل تحت تحریکهـاي مختلـف از جملـه تحریک هارمونیک و تحریک ناشی از تغییرات شتاب در زلزلـه، به سه روش حل دقیق با انتگرالگیری دوهامل″، روش باقیمانده وزنی زمانی و روش المان محدود بررسی میشود. در ادامه نیـز این مقایسه بر روي یک تیر سراسري چنـد دهانـه بـه دو روش باقیمانده وزنی زمانی و المان محدود مورد بررسی قرار میگیرد. با مقایسه نتایج بهدست آمده از روش پیشنهادي مشاهده خواهد شــد کــه روش پیشــنهادی ضــمن کــاهش هزینــه محاســبات در<br>مقایسه با روش۵ای موجود مانند المان محدود از دقــت بهتــری نیز برخوردار است.

## **بیان مسئله - 2**

مطابق شکل (۱) تیری با طول L تحت اثر تحریک تکیــهگـاهی شامل تغییر مکانهاي قائم تکیهگاههـاي سـمت چـپ و سـمت راست،  $v_y(t)$  و  $v_y(t)$ ، و همچنین چرخشهای تکیـهگـاههـای سمت چپ و سمت راست،  $v_r(t)$  و  $v_r(t)$  نمـایش داده شـده است. معادله دیفرانسیل حاکم بر ارتعاش تیر بر مبناي فرضـیات برنولی برحسب تغییر مکـان قـائم تیــر، (w(x,t،، در رابطــه (١) ارائه شده است.

$$
\frac{\partial^{\mathfrak{r}} w}{\partial x^{\mathfrak{r}}} + \frac{1}{c_b^{\mathfrak{r}}} \frac{\partial^{\mathfrak{r}} w}{\partial t^{\mathfrak{r}}} = \cdot
$$
 (1)

DOI: 10.47176/jcme.40.1.3741

در رابطه (۱).  ${\rm c}_{\rm b}$  پارامتری است که به شکل ضمنی به سـرعت امواج خمشی ارتباط دارد و برحسب مشخصات مکـانیکی تیـر ، و همچنـین ، جـرم واحـد حجـم شامل مدول الاستیسیته E ، ، و ممان اینرسی I مشخصات هندسی مقطع شامل مساحت A بهصورت  $\text{c}_\text{b} = \sqrt{\text{EI}}/\text{pA}$  تعریـف مـیشـود. شــرایط مــرزی و شرایط اولیه جهت تعیین پاسخ دینامیکی تیر بهترتیب در روابـط (۲) و (۳) معرفی شدهاند.

$$
w(\cdot, t) = v_1(t) \qquad w(L, t) = v_\tau(t)
$$
  
\n
$$
\frac{\partial w}{\partial x}(\cdot, t) = v_\tau(t) \qquad \frac{\partial w}{\partial x}(L, t) = v_\tau(t)
$$
\n(7)

$$
w(x, \cdot) = I_1(x) \qquad \frac{\partial w}{\partial t}(x, \cdot) = I_\tau(x) \tag{\Upsilon}
$$

توابع (I,(x و I,(x در رابطه (٣) بهترتیب بیانگر توزیع تغییـر مکان اولیه و سرعت اولیه در طول تیر هستند که در حالت کلی میتواند غیر صفر باشند.

## **روش حل عددي - 3**

با توجه به عدم دسترسی به حل دقیق معادله دیفرانسـیل حـاکم بر ارتعاش تیر تحت حالات کلی تغییرات شرایط نظیر تحریـک زلزله، توسعه روشهاي عددي براي حل ایـن دسـته از مسـائل ضرورت مییابد. در بخش حاضر فرمولبندي روش باقیمانـده وزنی زمانی معرفـی شـده در مرجـع [ 13]، بـراي حـل معادلـه ارتعاش تیر برنولی توسعه داده میشود. به این منظور ابتدا زمان حل مسئله به N زیربازه زمانی با طول ∆t افراز میشود. سپس ام، روابـط پـیش درون زیربـازه n بـا معرفـی متغیـر زمـانی انتگرالگیري بین متغیرهاي وابسته شتاب، سرعت و جابهجـایی، بهصورت زیر نوشته میشوند.

$$
\dot{\mathbf{w}}_{n}(x,\tau) = \dot{\mathbf{w}}_{n}(x,\cdot) + \int_{\circ}^{\tau} \ddot{\mathbf{w}}_{n}(x,s)ds,\tag{\text{F}}
$$

$$
w_n(x, \tau) = w_n(x, \cdot) + \int_{\cdot}^{\tau} \dot{w}_n(x, s) ds =
$$
  

$$
w_n(x, \cdot) + \dot{w}_n(x, \cdot) \tau +
$$
  

$$
\int_{\cdot}^{\tau} \int_{\cdot}^{S_{\tau}} \ddot{w}_n(x, s, ) ds_s ds_{\tau}
$$
 (2)

0 با توجه به معلوم بودن شرایط اولیـه  $w_n(x, \cdot)$  و  $w_n(x, \cdot)$  در ابتداي بازه، جایگذاري روابط فوق در معادله دیفرانسیل حـاکم،

انتگرالی زیر برحسب میدان مجهول شـتاب، معادله دیفرانسیل-

$$
\int_{0}^{\tau} \int_{0}^{s_{\tau}} \frac{\partial^{s} \ddot{w}_{n}}{\partial x} (x, s_{1}) ds_{1} ds_{\tau} + \frac{1}{c_{\tau}} \ddot{w}_{n} (x, \tau) =
$$

$$
-\frac{\partial^{s} w_{n}}{\partial x^{\tau}} (x, s_{1}) ds_{1} ds_{\tau} + \frac{1}{c_{\tau}} \ddot{w}_{n} (x, \tau) =
$$

$$
-\frac{\partial^{s} w_{n}}{\partial x^{\tau}} - \frac{\partial^{s} w_{n}}{\partial x^{\tau}} (x, \cdot) \times \tau
$$
(9)

ام بهمنظور حل معادله فوق، میـدان شـتاب در زیربـازه زمـانی n برحسب ترکیب تابع مجهول  $\, {\rm f}_{\rm n} ({\rm x}) \,$  و دو سری متشـکل از دو تایی از توابع پایـه نمـایی صـدق کننـده در فـرم قـوي دسته M معادله دیفرانسیل حاکم با ضرایب ثابت  $\rm h_{j,i}$  و  $\rm l_{j,i}$  بـهصـورت رابطه (۷) در نظر گرفته میشود:

$$
\ddot{w}_n(x,\tau) = f_n(x) + \sum_{j=1}^{\gamma} C_{n,j} \times (\sum_{i=1}^{M} h_{j,i} e^{\alpha_i x + \beta_i \tau} + h_{j,\circ} \times \tau) + \sum_{j=1}^{\gamma} \overline{C}_{n,j} \times (\sum_{i=1}^{M} l_{j,i} e^{\alpha_i x + \beta_i \tau} + l_{j,\circ} \times \tau)
$$
 (V)

در روابط فــوق ضـــرایب  ${\rm C_{n,j}}$  و  ${\rm C_{n,j}}$  وظیفــه ارضــاء شـــرایط مرزي در انتهاي هر گام زمانی را بر عهده دارنـد. بـا توجـه بـه پیشنهاد مرجع [13]، براي انتخاب پایههـاي نمـایی رابطـه بـین ضرایب  $\alpha_{\rm i}$  و  $\beta_{\rm i}$  به نحوی در نظر گرفته میشود که پایهنمـایی حاصل، فرم قوی رابطه (۱) را ارضا کند، یعنی

$$
\alpha_i^{\ \tau} = -\frac{1}{c_b^{\ \tau}} \beta_i^{\ \tau} \tag{A}
$$

در گــام بعــدي بــا اســتفاده از تعریــف ارائــه شــده در رابطــه ( 7) و جایگذاری ان در رابطه (۶) معادله دیفرانسیل حاکم به فرم ساده شــده در رابطه (۹) و برحسب تابع مجهول  $\, {\rm f}_{\rm n} ({\rm x}) \,$  بهدست می $\,$ ید.

$$
\frac{\partial^{\mathfrak{r}} f_{n}(x)}{\partial x^{\mathfrak{r}}} \times \frac{\tau^{\mathfrak{r}}}{\tau} + \frac{1}{c_{b}^{\mathfrak{r}}} f_{n}(x) =
$$
\n
$$
- \frac{\partial^{\mathfrak{r}} w_{n}(x, \cdot)}{\partial x^{\mathfrak{r}}} - \frac{\partial^{\mathfrak{r}} w_{n}(x, \cdot)}{\partial x^{\mathfrak{r}}} \times \tau +
$$
\n
$$
\frac{1}{c_{b}^{\mathfrak{r}}} \sum_{j=1}^{\mathfrak{r}} C_{n,j} \left( \sum_{i=1}^{M} h_{j,i} e^{\alpha_{i} x} (\beta_{i} \tau + 1) + h_{j,\mathfrak{r}} \right) +
$$
\n
$$
\frac{1}{c_{b}^{\mathfrak{r}}} \sum_{j=1}^{\mathfrak{r}} \overline{C}_{n,j} \left( \sum_{i=1}^{M} l_{j,i} e^{\alpha_{i} x} (\beta_{i} \tau + 1) + l_{j,\mathfrak{r}} \right)
$$
\n(4)

روشهای عددی در مهندسی، سال ۴۰، شماره ۱، تابستان ۱۴۰۰

)

$$
f_n'(x) = -\sum_{i=1}^{M} \frac{A_{n,i} \times m_r + B_{n,i} \times m_r}{-\beta_i^{\gamma} \times m_i + m_r} \times \beta_i^{\gamma} \times e^{\alpha_i x}
$$
(10)  

$$
f_n^{\gamma}(x) = \sum_{j=1}^{r} C_{n,j} \left( \sum_{i=1}^{M} h_{j,i} \frac{m_r + \beta_i m_r}{-\beta_i^{\gamma} m_i + m_r} e^{\alpha_i x} - h_{j,*} \frac{m_r}{m_r} \right) + \sum_{j=1}^{r} C_{n,j} \left( \sum_{i=1}^{M} l_{j,i} \frac{m_r + \beta_i \times m_r}{-\beta_i^{\gamma} \times m_i + m_r} e^{\alpha_i x} - l_{j,*} \frac{m_r}{m_r} \right)
$$
(19)  

$$
f_n(x) = \sum_{j=1}^{N} \sum_{i=1}^{r} \sum_{j=1}^{r} l_{j,i} \frac{m_r + \beta_i \times m_r}{-\beta_i^{\gamma} \times m_i + m_r} e^{\alpha_i x} - l_{j,*} \frac{m_r}{m_r} \right)
$$
(19)  

$$
f_n(x) = \sum_{j=1}^{N} \sum_{j=1}^{r} l_{j,i} \frac{m_r}{-\beta_i^{\gamma} \times m_i + m_r} e^{\alpha_i x} - l_{j,*} \frac{m_r}{m_r} \right)
$$
(19)  

$$
f_n(x) = \sum_{j=1}^{r} \sum_{j=1}^{r} l_{j,i} \frac{m_r}{-\beta_i^{\gamma} \times m_i + m_r} e^{\alpha_i x} - l_{j,*} \frac{m_r}{m_r} \right)
$$
  

$$
f_n(x) = \sum_{j=1}^{r} \sum_{j=1}^{r} l_{j,i} \frac{m_r}{-\beta_i^{\gamma} \times m_i + m_r} e^{\alpha_i x} - l_{j,*} \frac{m_r}{m_r}
$$
  

$$
f_n(x) = \sum_{j=1}^{r} \sum_{j=1}^{r} l_{j,i} \frac{m_r}{-\beta_i^{\gamma} \times m_i + m_r} e^{\alpha_i x} - l_{j,*} \frac{m_r}{m_r}
$$

$$
n(x,\tau) = A_{n,*} + B_{n,*}\tau + \sum_{i=1}^{M} \left[ A_{n,i} + B_{n,i}\tau - \frac{A_{n,i}m_{\tau} + B_{n,i}m_{\tau}}{-\beta_{i}^{\tau}m_{\tau} + m_{\tau}} \beta_{i}^{\tau} \frac{\tau^{\tau}}{\tau} \right] e^{\alpha_{i}x} + \sum_{j=1}^{N} C_{n,j} \Delta w_{j}^{\theta}(x,\tau) + \sum_{j=1}^{N} \overline{C}_{n,j} \Delta w_{j}^{W}(x,\tau)
$$
\n
$$
(1V)
$$

$$
\dot{w}_n(x,\tau) = B_{n,*} + \sum_{i=1}^{M} \left[ B_{n,i} - \frac{A_{n,i}m_{\tau} + B_{n,i}m_{\tau}}{-\beta_i^{\tau}m_{\tau} + m_{\tau}} \beta_i^{\tau} \tau \right] e^{\alpha_i x} + \sum_{j=1}^{\tau} C_{n,j} \Delta \dot{w}_j^{\theta}(x,\tau) + \sum_{j=1}^{\tau} \overline{C}_{n,j} \Delta \dot{w}_j^{\psi}(x,\tau) \tag{1A}
$$

 فوق رابطه در w (x, ) <sup>j</sup> و w (x, ) <sup>j</sup> توابـع دسـته بهترتیـب مرتبط با نمو جابهجایی و نمو سرعت بوده که مطابق روابـط ( 19) )، و روابـط ( 21) و و (20) براي مؤلفه تغییر مکان (بـالانویس w )، تعریف میشوند. لفه چرخشی (بالانویس 22) براي مؤ )

$$
\Delta w_j^W(x, \tau) = \sum_{i=1}^{M} l_{j,i} \left[ \frac{m_r + \beta_i m_r}{-\beta_i^{\tau} m_i + m_r} \frac{\tau^{\tau}}{\tau} + \frac{e^{\beta_i \tau} - \beta_i \tau - 1}{\beta_i^{\tau}} \right] e^{\alpha_i x} + l_{j,\circ} \left( -\frac{m_r}{m_r} \frac{\tau^{\tau}}{\tau} + \frac{\tau^{\tau}}{\rho} \right)
$$
(14)

$$
\Delta \dot{w}_j^w(x, \tau) = \sum_{i=1}^M l_{j,i} \left[ \frac{m_r + \beta_i m_r}{-\beta_i^{\tau} m_i + m_r} \tau + \frac{e^{\beta_i \tau} - 1}{\beta_i} \right] e^{\alpha_i x} + l_{j,*} \left( -\frac{m_r}{m_r} \tau + \frac{\tau^{\tau}}{\tau} \right)
$$
(10)

$$
1_{j,\circ} \left( -\frac{m_{\gamma}}{m_{\gamma}} \tau + \frac{\tau^{\gamma}}{\gamma} \right) \tag{7.0}
$$
  

$$
\frac{M}{\gamma} \left[ m_{\gamma} + \beta_{\gamma} m_{\gamma} \tau^{\gamma} \rho^{\beta_{\gamma} \tau} - \beta_{\gamma} \tau_{\gamma} \right]
$$

$$
\Delta w_j^{\theta}(x,\tau) = \sum_{i=1}^{M} h_{j,i} \left[ \frac{m_r + \beta_i m_r}{-\beta_i^{\tau} m_i + m_r^{\tau}} \frac{\tau^{\tau}}{\tau} + \frac{e^{\beta_i \tau} - \beta_i \tau - 1}{\beta_i^{\tau}} \right] e^{\alpha_i x} + h_{j,\tau} \left( -\frac{m_r}{m_r} \frac{\tau^{\tau}}{\tau} + \frac{\tau^{\tau}}{\epsilon} \right)
$$
(1)

بهمنظور بــرآورد تــابع مجهــول  $\,f_{\rm n}({\rm x})\,$ ، از ایــده ارضــاء معادلــه  $\mathrm{W}(\tau)$  با روش باقیمانده وزنی بهازای تــابع وزن  $(\tau)$ در زیربازه nم مطابق رابطه (۱۰) استفاده می شود.  $\int_0^t W(\tau) \left\{ \frac{\partial^{\tau} f_n(x)}{\partial \tau} \frac{\tau^{\tau}}{x} + \frac{1}{\tau} \int_0^t F_n(x) \right\}$  $\int_{0}^{\Delta t} W(\tau) \left\{ \frac{\partial^{\tau} f_{n}(x)}{\partial x^{*}} \frac{\tau^{Y}}{\gamma} + \frac{1}{c_{b}^{Y}} f_{n}(x) \right\} d\tau =$  $\int_{0}^{\Delta t} W(\tau) \left\{ -\frac{\partial^{\dagger} w_{n}(x, \cdot)}{\partial x^{\dagger}} - \frac{\partial^{\dagger} w_{n}(x, \cdot)}{\partial x^{\dagger}} \tau \right\} d\tau$  $\int_{0}^{\infty} W(\tau) \left\{ -\frac{U W_{n}(A,\tau)}{\partial x^{\tau}} - \frac{U W_{n}(A,\tau)}{\partial x^{\tau}} \tau \right\} d\tau +$  $\delta^{\dagger}$   $(x \cdot) \quad \partial^{\dagger}$  $\overline{1}$ ٢  $\partial^{\dagger} \dot{w}_n(x, \cdot)$ 

$$
\Delta t \quad W(\tau) \left\{ \frac{\partial^{\tau} f_n(x)}{\partial x^{\tau}} \frac{\tau^{\tau}}{\tau} + \frac{1}{c_b \tau} f_n(x) \right\} d\tau =
$$
\n
$$
\int_{-\infty}^{\Delta t} W(\tau) \left\{ \frac{\partial^{\tau} f_n(x)}{\partial x^{\tau}} \frac{\tau^{\tau}}{\tau} + \frac{1}{c_b \tau} f_n(x) \right\} d\tau =
$$
\n
$$
\int_{-\infty}^{\Delta t} W(\tau) \left\{ -\frac{\partial^{\tau} w_n(x, \cdot)}{\partial x^{\tau}} - \frac{\partial^{\tau} w_n(x, \cdot)}{\partial x^{\tau}} \tau \right\} d\tau +
$$
\n
$$
\int_{-\infty}^{\infty} \int_{0}^{\Delta t} W(\tau) \left\{ \sum_{j=1}^{\tau} C_{n,j} \left( \sum_{i=1}^{M} h_{j,i} e^{\alpha_{i} x} \left( \beta_{i} \tau + \tau \right) + h_{j,\cdot} \tau \right) \right\} d\tau +
$$
\n
$$
\int_{-\infty}^{\infty} \int_{0}^{\Delta t} W(\tau) \left\{ \sum_{j=1}^{\tau} \overline{C}_{n,j} \left( \sum_{i=1}^{M} l_{j,i} e^{\alpha_{i} x} \left( \beta_{i} \tau + \tau \right) + l_{j,\cdot} \tau \right) \right\} d\tau \qquad (1 \circ)
$$

رابطه (10) با استفاده از تعریف ارائـه شـده در رابطـه ( 11) بـه صورت معادله دیفرانسیل عـادي مرتبـه چهـارم برحسـب تـابع مجهول (x (f در رابطه (12) سادهسازي شده است. <sup>n</sup>

$$
\langle m, m_{\tau} m_{\tau} \rangle = \int_{a}^{\Delta t} W(\tau) \langle \tau^{\tau} / \tau \tau \rangle d\tau
$$
 (11)  

$$
\frac{d^{\tau} f_{n}(x)}{dx^{\tau}} = \int_{a}^{\Delta t} V(\tau) \langle \tau^{\tau} / \tau \tau \tau \rangle d\tau
$$

$$
\frac{d^{\dagger} f_n(x)}{dx^{\dagger}} m_{\uparrow} + \frac{1}{c_b^{\dagger}} f_n(x) m_{\uparrow} = -\frac{d^{\dagger} w_n(x, \cdot)}{dx^{\dagger}} m_{\uparrow} - \frac{d^{\dagger} w_n(x, \cdot)}{dx^{\dagger}} m_{\uparrow}
$$
\n
$$
+ \frac{1}{c_b^{\dagger}} \sum_{j=1}^{\gamma} C_{n,j} \left( \sum_{i=1}^{M} h_{j,i} e^{\alpha_i x} (m_{\uparrow} + \beta_i m_{\uparrow}) + h_{j,\downarrow} m_{\uparrow} \right)
$$
\n
$$
+ \frac{1}{c_b^{\dagger}} \sum_{j=1}^{\gamma} \overline{C}_{n,j} \left( \sum_{i=1}^{M} l_{j,i} e^{\alpha_i x} (m_{\uparrow} + \beta_i m_{\uparrow}) + l_{j,\uparrow} m_{\uparrow} \right)
$$
\n(17)

جواب  $f_n(x)$  از معادله مقدار مرزی (۱۲) بهصورت ترکیبـی از بخشی ناشی از شرایط اولیه و بخشی دیگـر ناشـی از دو سـري با ضرایب ثابت در نظر گرفته میشود.

$$
f_n(x) = f_n'(x) + f_n'(x)
$$
 (17)

چنانچه تغییرات میدان جابهجایی و سرعت درون تیر در ابتـداي بـازه ( به صورت رابطـه ( 14) در دسـت باشـد، بخـش ام (0 زمانی n اول و دوم جواب، nf (x) <sup>1</sup> و ، با توجه به روند معرفـی شـده <sup>2</sup> (x (nf در مرجع [13]، مطابق روابط (15) و (16) برآورد میشوند. M

$$
w_{n}(x, \cdot) = \sum_{i=1}^{M} A_{n,i} \times e^{\alpha_{i}x} + A_{n, \cdot}
$$
  

$$
\dot{w}_{n}(x, \cdot) = \sum_{i=1}^{M} B_{n,i} \times e^{\alpha_{i}x} + B_{n, \cdot}
$$
 (14)

روشهای عددی در مهندسی، سال ۴۰، شماره ۱، تابستان ۱۴۰۰ مسلم به مقامت مواد است. می شماره در مهندسی، سال ۱۴۰

و  $\mathbf{x}^\mathrm{w}_\mathrm{j}$  در دو رابطه اخیـر معـرف مراکـز دو تـابع تحریـک  $\mathbf{x}^\mathrm{q}_\mathrm{j}$ هستند. بهدلیل شباهت شـکل تــابع تحریـک تمــام نقــاط منبــع، بازنویسی تابع تحریک برحسب سري فوریه کاهش یافتـه فقـط براي یکی از توابع انجام میشود و سري فوریه سـایر توابـع بـا تغییر مختصات نقطه منبع بهدست میآید. در ادامه با برابر قـرار دادن توابع نمو جابهجـایی در انتهـاي هـر گـام زمـان بـا توابـع تحریک ضرایب  $h_{j,i}$  و  $l_{j,i}$  بهدست میآیند.

$$
h_{j,i} = \frac{a_{j,i}}{-\beta_i^{\gamma} m_{\gamma} + \beta_i m_{\gamma}} \frac{\Delta t^{\gamma}}{t^{\gamma}} + \frac{e^{\beta_i \Delta t} - \beta_i \Delta t - \gamma}{\beta_i^{\gamma}}
$$
  
\n
$$
h_{j,\circ} = \frac{a_{j,\circ}}{\frac{m_{\gamma}}{m_{\gamma}} \frac{\Delta t^{\gamma}}{\gamma} + \frac{\Delta t^{\gamma}}{\circ}}
$$
  
\n
$$
h_{j,i} = \frac{b_{j,i}}{\beta_i^{\gamma}}
$$
 (17)

$$
l_{j,i} = \frac{v_{j,i}}{\frac{m_{\tau} + \beta_i m_{\tau}}{-\beta_i^{\tau} m_{\tau} + m_{\tau}^{\tau}} \frac{\Delta t^{\tau}}{\tau} + \frac{e^{\beta_i \Delta t} - \beta_i \Delta t - \tau}}{\beta_i^{\tau}}
$$
  
\n
$$
l_{j,\circ} = \frac{b_{j,\circ}}{\frac{m_{\tau}}{m_{\tau}} \frac{\Delta t^{\tau}}{\tau} + \frac{\Delta t^{\tau}}{\varphi}}
$$
 (TV)

Cn,j **و - ارضا شرایط مرزي و محاسبه ضرایب ثابت** j,Cn **2 - 3** شرایط مرزي در ابتدا دو انتهاي عضو و در انتهاي هر بازه زمانی ارضا میشوند. در مسئله انتشار موج خمشی در تیـر برنـولی بـا  $\mathrm{w}(\mathord{\circ}, \mathrm{t})$ شرایط انتهایی گیردار (شرایط مرزی ضـروری)،  $\overline{\mathrm{w}}_{\setminus,\mathrm{n}}$ و  $\theta(t,t) = \theta_{\gamma,n}$  و  $w(L,t) = \overline{w}_{\gamma,n}$  و  $\theta(\cdot,t) = \theta_{\gamma,n}$ ، ضـــــــرایب Cn,j و با تعریف ماتریس ضـرایب **K** و بردارهـاي **C** ، j,Cn مطابق روابط زیر از حـل دسـتگاه معادلـه جبـري در و **F W** (28) رابطه (31) تعیین خواهند شد.

$$
\mathbf{K} = \begin{bmatrix} \Delta w_{\gamma}^{\theta}(\cdot, \Delta t) & \Delta w_{\gamma}^{\theta}(\cdot, \Delta t) & \Delta w_{\gamma}^{\mathrm{W}}(\cdot, \Delta t) & \Delta w_{\gamma}^{\mathrm{W}}(\cdot, \Delta t) \\ \Delta \theta_{\gamma}^{\theta}(\cdot, \Delta t) & \Delta \theta_{\gamma}^{\theta}(\cdot, \Delta t) & \Delta \theta_{\gamma}^{\mathrm{W}}(\cdot, \Delta t) & \Delta \theta_{\gamma}^{\mathrm{W}}(\cdot, \Delta t) \\ \Delta w_{\gamma}^{\theta}(L, \Delta t) & \Delta w_{\gamma}^{\theta}(L, \Delta t) & \Delta w_{\gamma}^{\mathrm{W}}(L, \Delta t) & \Delta w_{\gamma}^{\mathrm{W}}(L, \Delta t) \\ \Delta \theta_{\gamma}^{\theta}(L, \Delta t) & \Delta \theta_{\gamma}^{\theta}(L, \Delta t) & \Delta \theta_{\gamma}^{\mathrm{W}}(L, \Delta t) & \Delta \theta_{\gamma}^{\mathrm{W}}(L, \Delta t) \end{bmatrix} (\tau \Delta t)
$$

$$
\mathbf{C} = \begin{bmatrix} C_{n_{1}}, & C_{n_{1}}, & \overline{C}_{n_{1}}, & \overline{C}_{n_{1}}, \\ \overline{w}_{n_{1}}, & \overline{\theta}_{n_{1}}, & \overline{w}_{n_{1}}, & \overline{\theta}_{n_{1}}, \end{bmatrix}^T
$$
(11)

$$
\Delta \dot{w}_j^{\theta}(x, \tau) = \sum_{i=1}^{M} h_{j,i} \left[ \frac{m_{\tau} + \beta_i m_{\tau}}{-\beta_i^{\tau} m_{\tau} + m_{\tau}} \tau + \frac{e^{\beta_i \tau} - 1}{\beta_i} \right] e^{\alpha_i x} + h_{j,\circ} \left( -\frac{m_{\tau}}{m_{\tau}} \tau + \frac{\tau^{\tau}}{\tau} \right)
$$
(77)

دقـت شـود کـه اخــتلاف اساســی بــین روابــط ( 19) و (21)، و همچنین روابـط (٢٠) و (٢٢)، پارامترهـای  $h_{j,i}$  و  $l_{j,i}$  اسـت. در سـه بخـش پـیش رو جزییـات روش پیشـنهادي شـامل انتخـاب  $\rm C_{n,j}$  پارامترهای مؤثر در روش حل، نحوه برآورد ضرایب ثابـت و  $\, {\rm C}_{\rm n, \, j} \,$ و همچنین رابطـه بازگشـتی اصـلاح ضـرایب پایـههـای نمایی جهت پیشروي حل در زمان شرح داده خواهد شد.

**در دستههاي پایههاي نمایی**  lj,i **و تعیین ضرایب** i,hj **- 1 - 3**  $\rm h_{ij}$  بـرای بــه دسـت آوردن ضــرایب  $\rm h_{j,i}$  و  $\rm i_{j,i}$  لازم اسـت ابتــدا مفهومی تحت عنوان تابع تحریک بر اساس ایده ارائـه شـده در مرجع [13] معرفی شود. نقش اصلی تابع تحریک، هدایت موج از نقطه مجاور مرز (نقطه منبع) در جهت مورد نظـر بـه سـمت داخل دامنه است. ضابطه پیشنهادي براي تابع تحریـک در حـل مسئله انتشار موج یکبعدي بهصورت زیر بیان میشود:

$$
I_{\theta}(x, x_j) = \begin{cases} \left| - |x - x_j| / \varepsilon & \text{if } x - x_j \le \varepsilon \\ \left| \varepsilon & \text{if } x - x_j \right| \end{cases} \tag{Y7}
$$

$$
I_{w}(x, x_{j}) = \int_{0}^{z} I_{\theta}(x) dx
$$
 (11)

در روابط فوق x مختصات مرکز تحریـک (نقطـه منبـع) j ام، <sup>j</sup> زیرنویسهای θ و w بهترتیب نشاندهنده مؤلفههای خمشی و نیز پارامتر تعیین کننده بعد اثر تحریـک هسـتند. بـا برشی و بازنویسی توابع تحریک روابط (23) و (24) بـه صـورت سـري فوریه کاهش یافته خواهیم داشت:

$$
I_{\theta}(x, x_j^{\theta}) = a_{j,*} + \sum_{i=1}^{M} a_{j,i} \times e^{\alpha_i x}
$$
  
\n
$$
I_w(x, x_j^w) = b_{j,*} + \sum_{i=1}^{M} b_{j,i} \times e^{\alpha_i x}
$$
 (70)

DOI: 10.47176/jcme.40.1.3741

$$
\mathbf{F}=\left[\begin{matrix}A_{n,\ast}+B_{n,\ast}\Delta t+\displaystyle\sum_{i=1}^{M}\left[\begin{matrix}A_{n,i}+B_{n,i}\Delta t\\ -\frac{A_{n,i}m_{\ast}+B_{n,i}m_{\ast}}{-\beta_{i}^{\top}m_{\ast}+m_{\ast}}\beta_{i}^{\top}\frac{\Delta t}{\tau}\end{matrix}\right]\displaystyle\sum_{i=1}^{M}\alpha_{i}\left[\begin{matrix}A_{n,i}+B_{n,i}\Delta t\\ -\frac{A_{n,i}m_{\ast}+B_{n,i}m_{\ast}}{-\beta_{i}^{\top}m_{\ast}+m_{\ast}}\beta_{i}^{\top}\frac{\Delta t}{\tau}\end{matrix}\right]\\A_{n,\ast}+B_{n,\ast}\Delta t+\displaystyle\sum_{i=1}^{M}\left[\begin{matrix}A_{n,i}+B_{n,i}\Delta t\\ -\frac{A_{n,i}m_{\ast}+B_{n,i}m_{\ast}}{-\beta_{i}^{\top}m_{\ast}+m_{\ast}}\beta_{i}^{\top}\frac{\Delta t}{\tau}\end{matrix}\right]e^{\alpha_{i}L}\displaystyle\sum_{i=1}^{M}\alpha_{i}\left[\begin{matrix}A_{n,i}+B_{n,i}\Delta t\\ -\frac{A_{n,i}m_{\ast}+B_{n,i}m_{\ast}}{-\beta_{i}^{\top}m_{\ast}+m_{\ast}}\beta_{i}^{\top}\frac{\Delta t}{\tau}\end{matrix}\right]e^{\alpha_{i}L}\right]\qquad\qquad(\tau\ast)
$$

$$
B_{n+j,i} = B_{n,i} - \frac{A_{n,i} \times m_r + B_{n,i} \times m_r}{-\beta_i^{\tau} \times m_i + m_r} \beta_i^{\tau} \times \Delta t +
$$
\n
$$
\sum_{j=1}^{r} C_{n,j} \times h_{j,i} \times \left[ \frac{m_r + \beta_i \times m_r}{-\beta_i^{\tau} \times m_i + m_r} \times \Delta t + \frac{e^{\beta_i \Delta t} - 1}{\beta_i} \right] +
$$
\n
$$
\sum_{j=1}^{r} \overline{C}_{n,j} \times l_{j,i} \times \left[ \frac{m_r + \beta_i \times m_r}{-\beta_i^{\tau} \times m_i + m_r} \times \Delta t + \frac{e^{\beta_i \Delta t} - 1}{\beta_i} \right]
$$
\n
$$
B_{n+j,*} = B_{n,*} + \sum_{j=1}^{r} C_{n,j} \times h_{j,*} \times \left[ -\frac{m_r}{m_r} \times \Delta t + \frac{\Delta t^{\tau}}{\tau} \right] +
$$
\n
$$
\sum_{j=1}^{r} \overline{C}_{n,j} \times l_{j,*} \times \left[ -\frac{m_r}{m_r} \times \Delta t + \frac{\Delta t^{\tau}}{\tau} \right] \tag{72}
$$

## **ثر در روش پیشنهادي پارامترهاي مؤ - 4 - 3**

سه عامل مهم تابع وزن، تعداد پایههـاي مـ ورد اسـتفاده در بیـان تابع تحریک و موقعیت تابع تحریک در ابتـدا و انتهـاي عضـو، پارامترهای تــاثیر گــذار بــر دقــت و پایــداری روش پیشــنهادی هستند. با توجه به بررسیهای انجام گرفتــه در مرجــع [۱۳]، از بین گزینههاي مختلف انتخاب تابع وزن شامل تـابع یکنواخـت دیــراك دلتــاي تــابع و W( ) مثلثــی تــابع ، W( ) 1 بهترین و پایدارترین نتایج به ازای انتخـاب  $W(\tau)\!=\!\delta(\tau\!-\!\Delta t)$ تابع وزن مثلثی حاصل میشـوند. از ایـن رو در مطالعـه حاضـر نتایج ارائه شده در بخش مثالهای عددی با استفاده از تابع وزن<br>مثلثی برآورد شدهاند. در جـدول (۱) پارامترهـای m<sub>۱</sub> و m و<br>m<sub>۳</sub> نظیر چند نمونه تابع وزن مذکور ارائه شده است.

تعداد پایههاي نمایی در سـري فوریـه کـاهش یافتـه بـراي بازنویسی تابع تحریک، (M در رابطـه (۲۵))، نقـش اساســی در افزایش دقت روش گام به گـام دارد. بـدیهی اسـت بـا افـزایش پایههاي فوریه بازسازي تابع تحریک مناسبتر و در مقابل زمان

$$
KC = W - F \tag{(*)}
$$

در رابطه (۲۸) پارامترهای  $\Delta\theta_j^{\rm{W}}$  و  $\Delta\theta_j^{\rm{W}}$  مطـابق رابطــه (۳۲) و 33) تعریف میشوند: )

$$
\Delta\theta_j^{\theta}(x,\tau) = \frac{\partial}{\partial x} \Delta w_j^{\theta}(x,\tau) =
$$
\n
$$
\sum_{i=1}^{M} h_{j,i} \left[ \frac{m_r + \beta_i m_r}{-\beta_i^{\tau} m_i + m_r^{\tau}} + \frac{e^{\beta_i \tau} - \beta_i \tau - 1}{\beta_i^{\tau}} \right] \alpha_i e^{\alpha_i x} \quad (\tau \tau)
$$
\n
$$
\Delta\theta_j^W(x,\tau) = \frac{\partial}{\partial x} \Delta w_j^W(x,\tau) =
$$
\n
$$
\sum_{i=1}^{M} l_{j,i} \left[ \frac{m_r + \beta_i m_r}{-\beta_i^{\tau} m_i + m_r^{\tau}} + \frac{e^{\beta_i \tau} - \beta_i \tau - 1}{\beta_i^{\tau}} \right] \alpha_i e^{\alpha_i x} \qquad (\tau \tau)
$$

**رابطه بازگشتی ضرایب پایههاي نمایی - 3 - 3**

براي حل مسائل به روش گام به گام زمانی، شـرایط اولیـه بـازه زمانی n+۱ ام از مقادیر جابهجـایی و سـرعت در انتهـای بــازه  $\mathrm{w}_{\mathrm{n}+1}(\mathrm{x},\circ)=\mathrm{w}_{\mathrm{n}}(\mathrm{x},\Delta \mathrm{t})$  و  $\mathrm{w}_{\mathrm{n}+1}(\mathrm{x},\circ)=\mathrm{w}_{\mathrm{n}}(\mathrm{x},\Delta \mathrm{t})$ : تعیین می شود. بنابراین  $\dot{w}_{n+1}(x, \cdot) = \dot{w}_n(x, \Delta t)$ 

$$
A_{n+j,i} = A_{n,i} + B_{n,i} \Delta t - \frac{A_{n,i}m_r + B_{n,i}m_r}{-\beta_i^{\tau}m_i + m_r} \beta_i^{\tau} \frac{\Delta t^{\tau}}{\tau} + \sum_{j=1}^{N} C_{n,j}h_{j,i} \left[ \frac{m_r + \beta_i m_r}{-\beta_i^{\tau}m_i + m_r} \frac{\Delta t^{\tau}}{\tau} + \frac{e^{\beta_i \Delta t} - \beta_i \Delta t - 1}{\beta_i^{\tau}} \right] + \sum_{j=1}^{N} \overline{C}_{n,j}l_{j,i} \left[ \frac{m_r + \beta_i m_r}{-\beta_i^{\tau}m_i + m_r} \frac{\Delta t^{\tau}}{\tau} + \frac{e^{\beta_i \Delta t} - \beta_i \Delta t - 1}{\beta_i^{\tau}} \right]
$$

$$
A_{n+j,*} = A_{n,*} + B_{n,*} \Delta t + \sum_{j=1}^{N} C_{n,j}h_{j,*} \left[ -\frac{m_r}{m_r} \frac{\Delta t^{\tau}}{\tau} + \frac{\Delta t^{\tau}}{\epsilon} \right] + \sum_{j=1}^{N} \overline{C}_{n,j}l_{j,*} \left[ -\frac{m_r}{m_r} \frac{\Delta t^{\tau}}{\tau} + \frac{\Delta t^{\tau}}{\epsilon} \right]
$$
(11)

روشهای عددی در مهندسی، سال ۴۰، شماره ۱، تابستان ۱۴۰۰ مسلم به مقامت مسلم به کاربر شماره در مهندسی، سال ۲

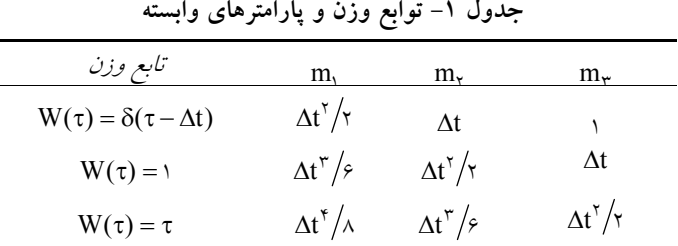

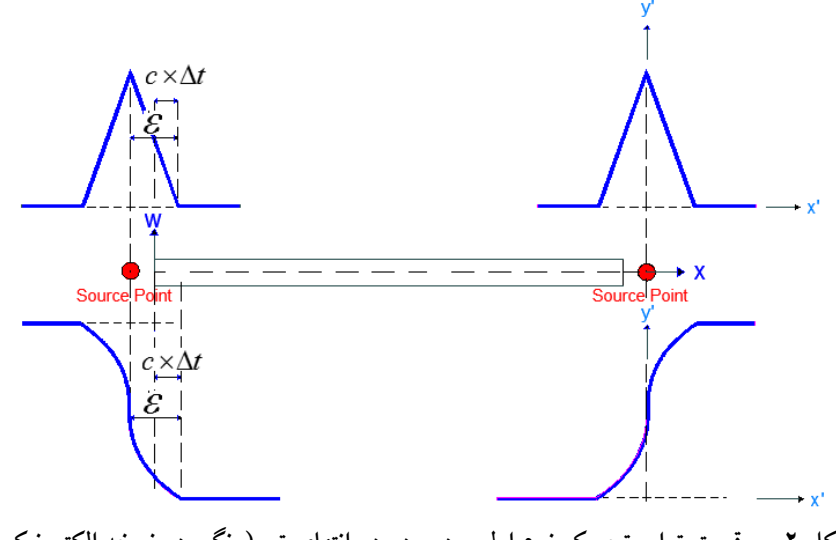

**موقعیت توابع تحریک نوع اول و دوم در دو انتهاي تیر (رنگی در نسخه الکترونیکی) - شکل 2**

#### **- مشخصات رکوردهاي زلزله مورد استفاده در مثال هاي عددي جدول 2**

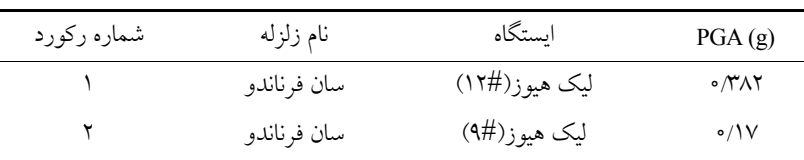

# **مثالهاي عددي - 4**

در این بخش کارایی روش پیشنهادي در حل چهـار مسـئله نمونـه از تیرهاي تک و چند دهانه تحت اثر تحریک پایه بررسـی شـده اسـت. به این منظور در مثال اول و دوم دقت و زمـان حـل روش پیشـنهادي در برآورد پاسخ ارتعاشی تیـر تـک دهانـه تحـت اثـر تحریـک پایـه هارمونیــک و زلزلــه در مقایســه بــا روش اجــزا محــدود و حــل دقیق برآورد شده است. در مثال سوم و چهارم نیـز بـه ترتیـب پاسـخ تیــر دو دهانــه بــه ا زاي تحریــک هارمونیــک و تحریــک ناشــی از تغییرات شتاب زلزله محاسبه شده است. مشخصات رکوردهاي مـورد اسـتفاده در جــدول (٢) ارائــه شــده اســت. لازم بــه ذكــر اســت در

محاسبات افزایش مییابد. براي افزایش دقت بیان تـابع تحریـک بـا پایههاي کمتـر مـی تـوان از برخـی فیلترهـاي موجـود نظیـر فیلتـر لانکزوس یا فیلتر کسینوس در محاسبه ضرایب فوریه استفاده کرد. در مسائل انتشـار مـوج خمشـی از دو نقطـه منبـع در کنـار مرزها استفاده میشود. نقاط منبع باید با فاصله مناسـب در کنـار  $\mathrm{c}_\mathrm{b} \times \mathrm{\Delta}$ t مرز بهگونهای قرار گیرند تا تابع تحریک به انــدازه دامنه نفوذ کند. چنانچه نقاط منبع در فاصله دورتر یا نزدیـک تـر نسبت به مرز انتخاب شوند، حل عـددي ناپایـدار مـی شـود. در ) موقعیت صحیح قرارگیري نقـاط منبـع در کنـار مـرز شکل (2 مسئله نمایش داده شده است.

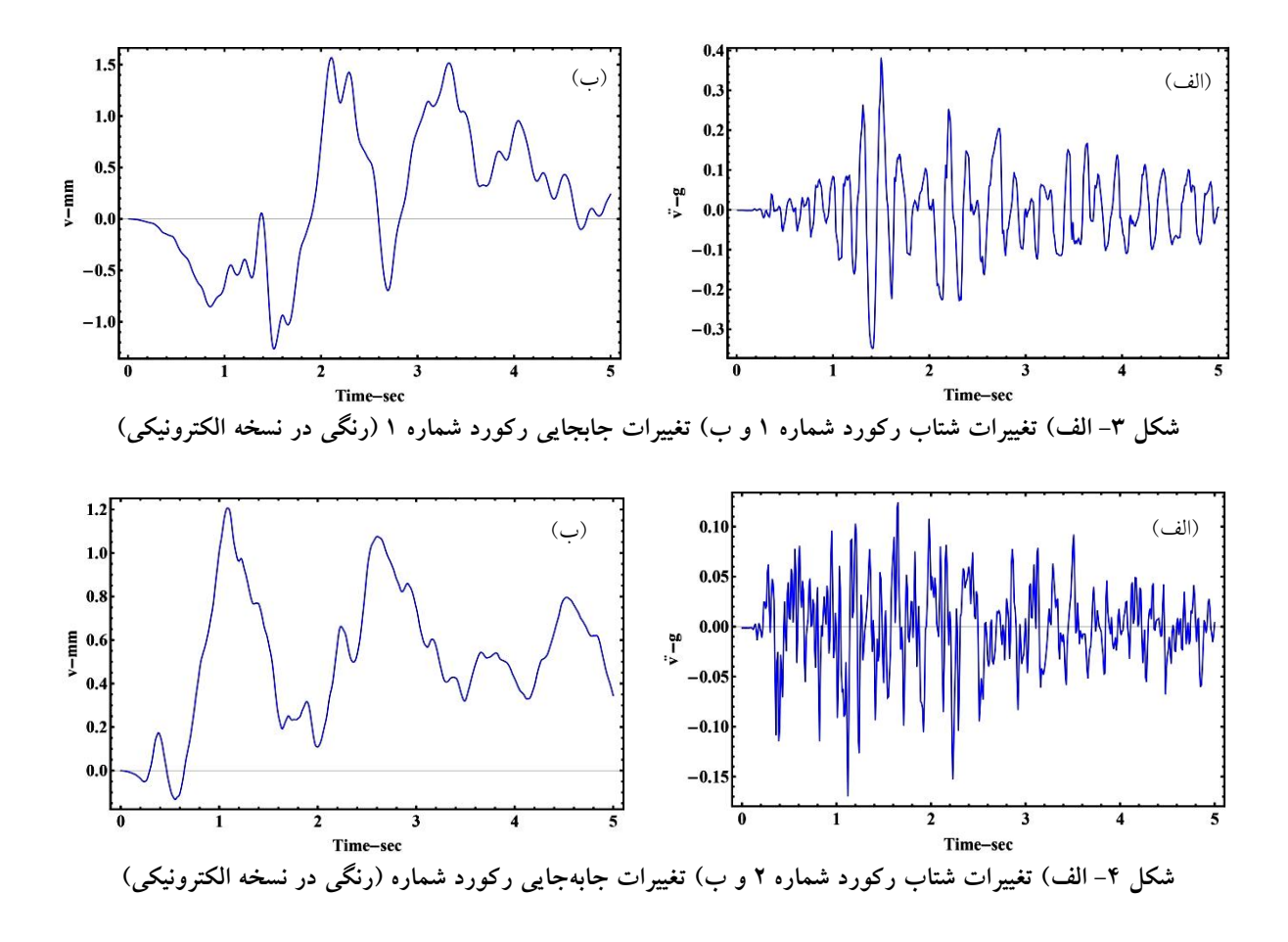

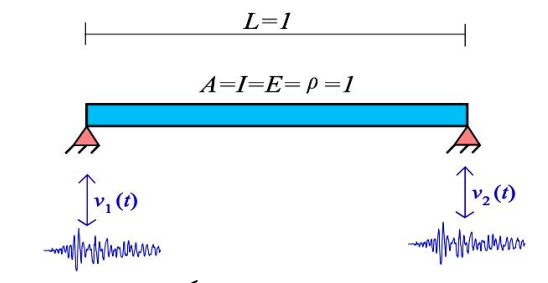

**- مدل استفاده شده در حل مثال اول (رنگی در نسخه الکترونیکی) شکل 5**

حل مثالهاي دوم و چهارم، تغییرات شتابهاي تکیـه گـاهی بـا استفاده از رابطه تفاضل مرکزي مرتبه دوم بـه تغییـر مکـان هـاي تکیهگاهی تبدیل شده و رکوردهاي تغییرات شتاب و جابهجایی متناظر با آن در شکلهای (۳) و (۴) نمایش داده شده است.

**تحریک پایه هارمونیک در تیر تک دهانه مثال اول- - 1 - 4** بهعنوان اولین مثال مسئله انتشار موج خمشی در تیر یـک دهانـه دو سر مفصل تحت تحریکهاي مختلف تکیهگاهی بررسی مـی شـود.

روشهای عددی در مهندسی، سال ۴۰، شماره ۱، تابستان ۱۴۰۰ مسکن از ۱۳۰۰ و میلادی به این شماره از استفاده به این سال

در شکل (۵) مدل مورد استفاده در حل این مسئله نمایش داده شده است. در حل این مسئله پارامترهاي روش باقیمانده وزنی زمانی بـه صورت ۰٫۰۰۱= At و ۲۱= M انتخاب شدهاند. همچنین بهمنظـور صحت سنجی، نتایج بــهدسـت امــده از روش پیشــنهادی بــا نتــایج حاصل از دو روش المان محدود بـا انتخـاب 005 0 / t و حـل دقیق (پیوسـت ۱) بــهازای دو الگــوی بارگــذاری تحریـک پایــه در  $\mathrm{H(t)}$  (۶) و شکل (۷) مقایسه شده است. لازم به ذکر اسـت در شکل (۷) معرف تابع پلهای است.

## **تحریک پایه زلزله در تیر تک دهانه مثال دوم- - 2 - 4**

در مسئله دوم پاسخ دینامیکی در تیر یک دهانـه دو سـر مفصـل تحت تحریک از جنس شتاب زلزله بررسی میشود. مشخصات مکانیکی و هندسی مقطع تیر مورد بررسی در این مثال در شکل ) معرفی شـده اسـت. همچنـین بـراي لحـاظ نمـودن اثـرات 8 ) ساختگاه، دو تحریک شتاب متفاوت به تکیهگاههـا اعمـال شـده

DOI: 10.47176/jcme.40.1.3741

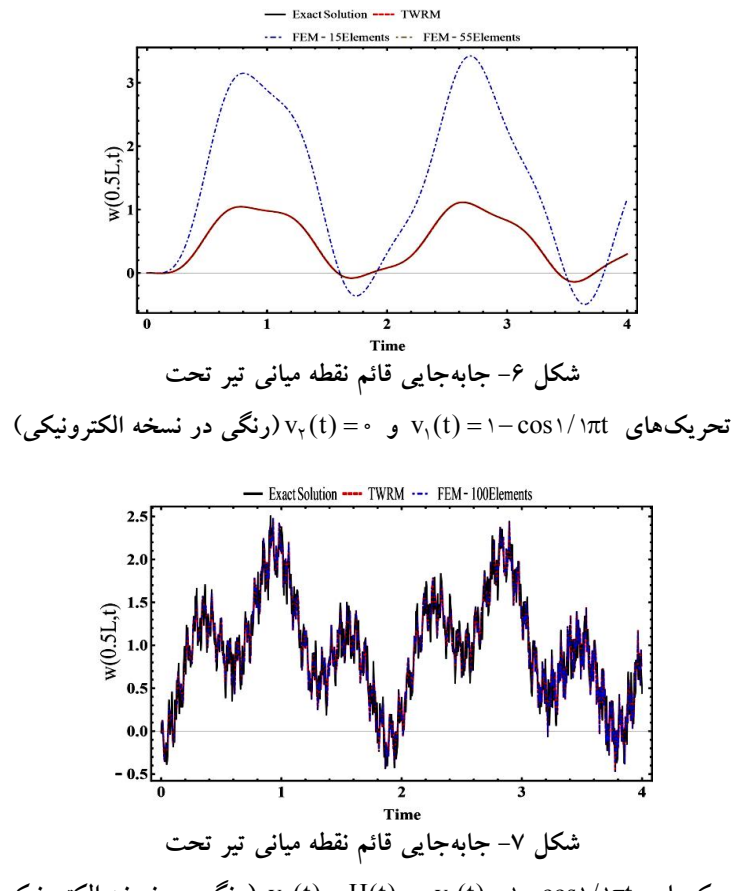

v (t) cos / t  **تحریکهاي** <sup>1</sup> v (t) H(t)  **و** 1 1 1 <sup>2</sup>**) الکترونیکی نسخه در رنگی(**

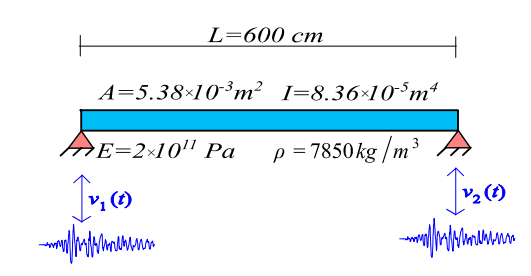

**مدل استفاده شده در حل مثال دوم (رنگی در نسخه الکترونیکی) - شکل 8**

پاسخ روش پیشنهادي بدون نیاز به المانبندي تطـابق خـوبی بـا نتایج حل دقیق دارد. در مقابل روش اجزاء محدود براي افزایش دقت نیازمند افـزایش درجـات آزادي از طریـق اقـزایش تعـداد المان از ۳ به ۵۵ است. این تعداد زیاد المان افزایش زمـان حـل مسئله را به دنبـال داشـته در حـالی کـه زمـان محاسـبات روش پیشنهادي بهازاي نرم خطاي نسبتا یکسان با روش المان محدود، کمتر است.

است. در شکل(های (۹) و (۱۰) نتایج روش المان محدود با سه نرکيب گسستهسازی ۳، ۲۵ و ۵۵ المانی در کنار نتايج حاصل از روش پیشنهادي و حل دقیق، بهترتیب براي دو الگوي متفـاوت تحریک پایه چپ و راست، نمایش داده شده اسـت. در جـدول ) نیز زمان محاسـبه و نـرم خطـاي روش پیشـنهادي در کنـار 3 ) روش اجزاء محدود ارائه شده است.

با بررسی نتایج ارائه شده در این مثال مشخص میشـود کـه

، تابستان 1400 10 روشهاي عددي در مهندسی، سال ،40 شماره 1

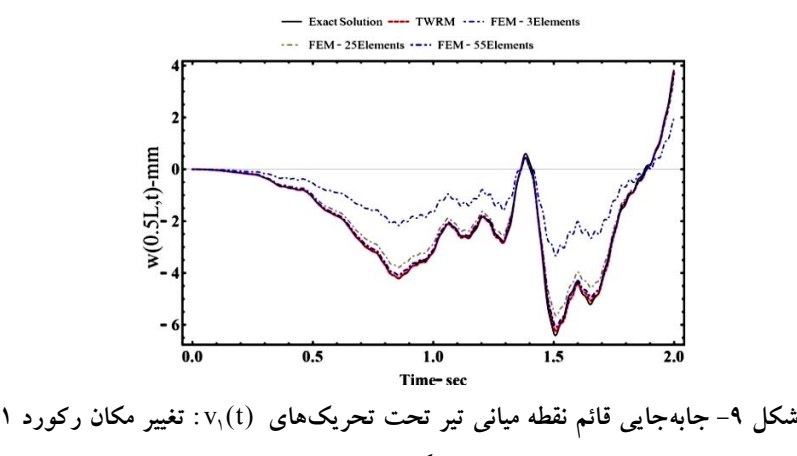

v (t) **و (رنگی در نسخه الکترونیکی)** <sup>2</sup> 0

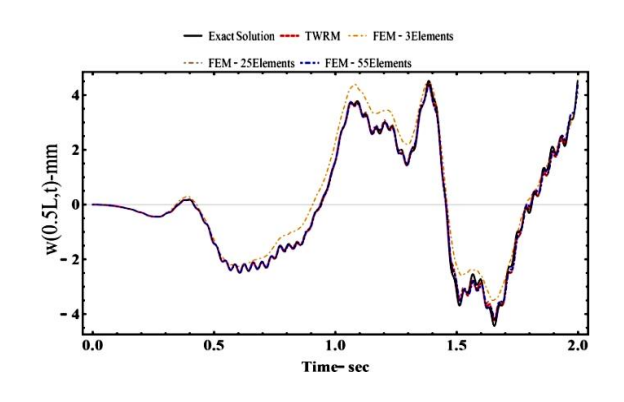

**تغییر مکان رکورد 1 شکل -10 جابهجایی قائم نقطه میانی تیر تحت تحریکهاي** <sup>1</sup> (t (v **: تغییر مکان رکورد 2 (رنگی در نسخه الکترونیکی)** <sup>2</sup> **و** (t (v

**زمان محاسبه و نرم خطا روش پیشنهادي و روش المان محدود - جدول 3**

| روش                    | $\Delta t$ (sec) | CPU Time (sec)            | نرم خطا                                      |
|------------------------|------------------|---------------------------|----------------------------------------------|
| باقیمانده وزنبی زمانبی | 0/0000           | 54°                       | $\circ / \circ \mathsf{Y} \wedge \mathsf{V}$ |
| المان محدود– ۳ المان   | 0/0000           | ۲۵۰                       | 0/09V                                        |
| المان محدود– ٢۵ المان  | 0/0000           | ه ه ۳۴                    | $\circ / \circ \Delta$                       |
| المان محدود– ۵۵ المان  | 0/0000           | $V \setminus \circ \circ$ | $\circ / \circ \Upsilon$                     |

شـکل (11) مـدل مـورد اسـتفاده در حـل ایـن مسـئله شـامل مشخصات هندسی و مکانیکی در نظر گرفته شده، نمـایش داده شده اسـت. همـان گونـه کـه در شـکل هـاي ( 12) و (13) قابـل مشاهده است، مجدداً در حل این مثال تغییرات جابهجایی قــائم نقاط وسط دهانه حاصل از اجزا محدود بـا تعـداد المـان زیـاد، تطابق بهتري با نتایج روش پیشنهادي دارند

**تحریک پایه هارمونیک در تیر دو دهانه مثال سوم- - 3 - 4** در مسئله سـوم انتشـار مـوج خمشـی در تیـر دو دهانـه تحـت تحریکهاي تکیهگاهی متفـاوت در طـول زمـان بررسـی شـده است. این مسئله به دو روش باقیمانده وزنی زمانی (بـا انتخـاب ) و روش المان محـدود بـا انتخـاب M 21 و t / 0 00005 0005 0 / t و تعداد المانهاي متفاوت حـل شـده اسـت. در

روشهای عددی در مهندسی، سال ۴۰، شماره ۱، تابستان ۱۴۰۰

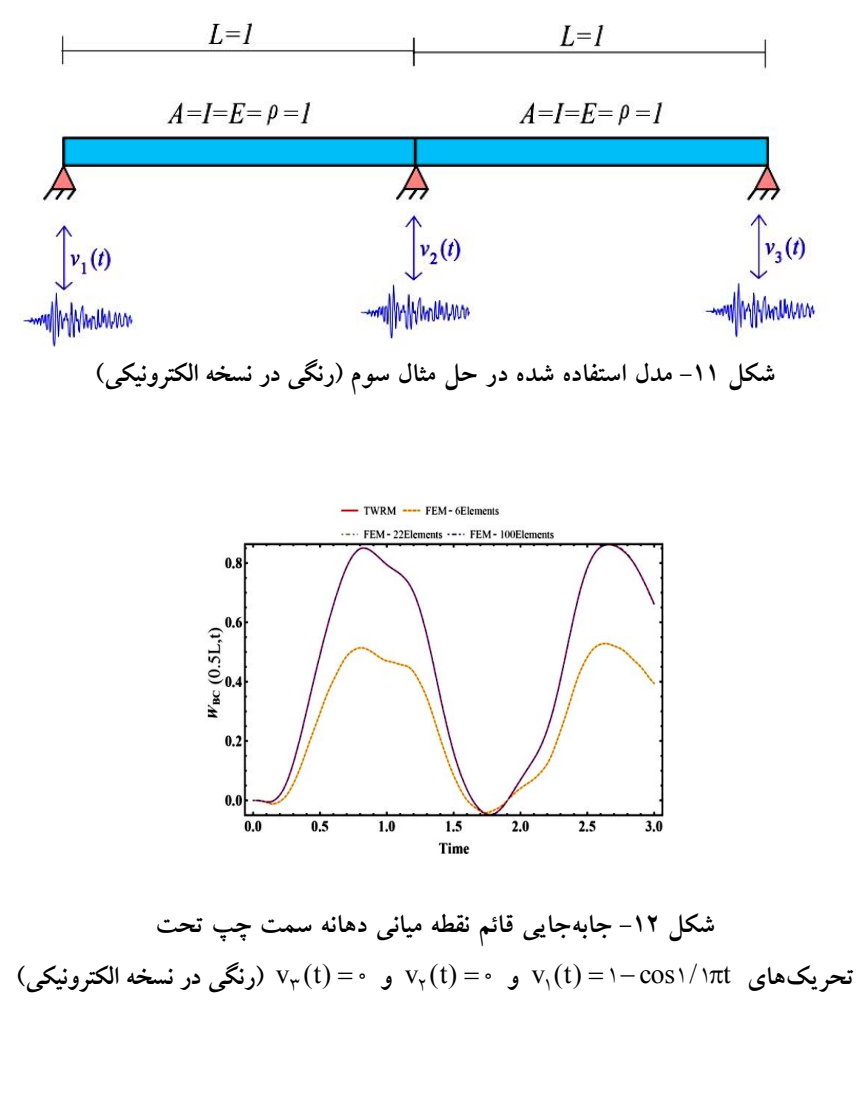

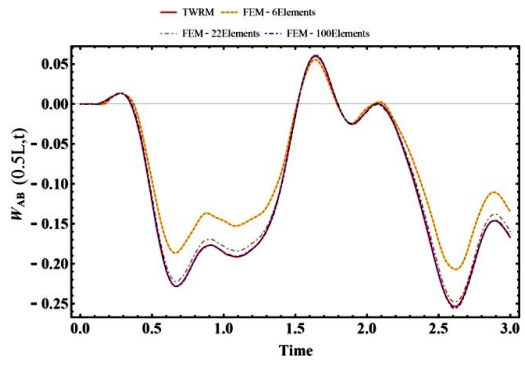

**جابهجایی قائم نقطه میانی دهانه سمت راست تحت شکل -13** v (t) cos / t **تحریکهاي** <sup>1</sup> v (t) **و** 1 1 1 <sup>2</sup> v (t) **و** 0 <sup>3</sup>**) الکترونیکی نسخه در رنگی (**0

، تابستان 1400 12 روشهاي عددي در مهندسی، سال ،40 شماره 1

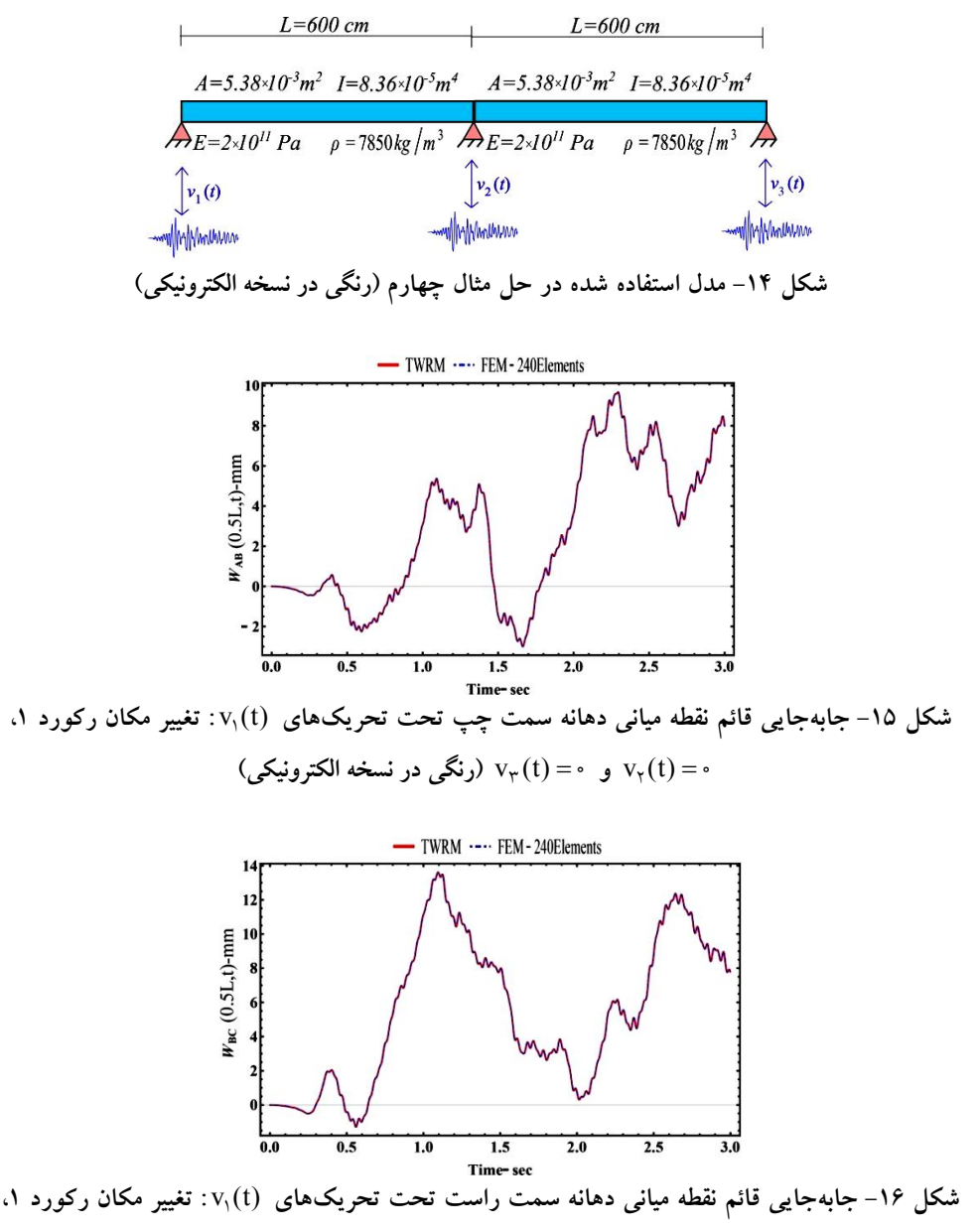

**تغییر مکان رکورد 2 (رنگی در نسخه الکترونیکی)** <sup>3</sup> **و** (t (v <sup>2</sup>) t (v

سنجی نتایج روش پیشنهادي از روش المان محدود با 240 المـان و ۰٬۰۰۰٬۰۵ $\Delta t = 0$  استفاده شده است.

# **نتیجهگیري - 5**

در این مقاله، فرمولبنـدي روش گـام بـه گـام باقیمانـده وزنـی زمانی جهت حل مسئله ارتعاش دینامیکی تیـر در اثـر تحریـک پایه توسعه داده شده است. ذخیرهسازي اطلاعات هر گام زمانی

**- مثال چهارم- تحریک پایه ناشی از زلزله در تیر دو دهانه 4 - 4** در مثال چهارم، مسئله انتشار موج خمشی در تیر دو دهانه تحـت تحریکهایی از جنس شتاب زلزله مورد بررسی قرار میگیـرد. در این مثال از مشخصات مصالح واقعی (فولاد) استفاده شـده اسـت (شکل (14)). نتایج حاصل از اعمال دو الگوي بارگذاري تحریک زلزله بر سه تکیهگاه سازه در شکلهای (۱۵) و (۱۶) و با انتخــاب ۱ه۰۰۰'0= Δt و N = ۲۵ ارائه شـده اسـت. بـهمنظـور صـحت

روشهای عددی در مهندسی، سال ۴۰، شماره ۱، تابستان ۱۴۰۰

محاسبات کمتر روش پیشنهادي در مقایسه با روشهاي موجود مانند روش المان محدود، مشخص شد. با توجه به قابلیتهـاي روش پیشنهادي، توسعه و معرفی روش بهعنوان یک روش حل مناسب براي آنالیز تاریخچه زمـانی سـازه هـاي دو بعـدي و سـه بعدی تحت انواع حالات بارگذاری شامل مسائل تحریک پایــه،<br>در یژوهش۵ای آتی امکان یذیر است. بر روي ضرایب پایههاي نمـایی، عـدم نیـاز بـه گسسـته سـازي مکانی و همچنین پیشروي حـل در زمـان بـا اسـتفاده از روابـط بازگشـتی معرفـی شـده، سـه ویژگـی اصـلی روش پیشـنهادي محسوب میشوند. بر این اساس روش باقیمانـده وزنـی زمـانی امکـان حـل مسـتقیم در زمـان مسـائل انتشـار مـوج را فـراهم میسازد. در حل چند مثـال نمونـه از بـرآورد پاسـخ دینـامیکی تیرهاي تک و چند دهانه تحت تحریک پایه، دقت بالا و هزینـه

### **واژهنامه**

**مراجع** 

[ DOI: 10.47171 | DOI: 10.47171 | 0.47171 | 2024-05-20.1001.1.22287698.1.409.1.409.1.409.20228.2828.2876.20 ] [ DOI: 2024-05-20 ] [\[ Downloaded from iutjournals.iut.ac.ir on](http://iutjournals.iut.ac.ir/jcme/article-1-822-en.html) 2024-05-21-01.10.1.3740.1.3740.1.3740.1.3740.1.37 Downloaded from iutjournals.iut.ac.ir on 2024-05-20]

1 . Finite Element Method

- 2 . Time weighted Residual Method 3 . Duhamel's Integration
- 1 . Balakrishnan, A. V., *A Mathematical Formulation of a Large Space Structure Control Problem*, California University Los Angeles Department of Electrical Engineering , 1985.
- 2 . Kane, T., Ryan, R., and Banerjee, A. ,"Dynamics of a Cantilever Beam Attached to a Moving Base", *Journal of Guidance, Control, and Dynamics*, Vol. 10, No. 2, pp. 139 -151, 1987.
- 3 . Du, H., Hitchings, D., and Davies, G., "A Finite Element Structural Dynamics Model of a Beam with an Arbitrary Moving Base —Part I: Formulations", *Finite Elements in Analysis and Design,* Vol. 12, No. 2, pp. 117 -131, 1992.
- 4 . Du, H., Hitchings, D., and Davies, G., "A Finite Element Structural Dynamics Model of a Beam with an Arbitrary Moving Base —Part II: Numerical Examples and Solutions", *Finite Elements in Analysis and Design*, Vol. 12, No. 2, pp. 133 -150, 1992.
- 5 . Tan, T., Lee, H., and Leng, G., "Dynamic Stability of a Radially Rotating Beam Subjected to Base<br>Excitation". Computer Methods in Applied Computer Methods in Applied *Mechanics and Engineering* , Vol. 146, No. 3 -4, pp. 265 -279, 1997.
- 6 . Ş. Yuksel and T. Aksoy, "Flexural Vibrations of a Rotating Beam Subjected to Different Base Excitations", *Gazi University Journal of Science*, Vol. 22, No. 1, pp. 33 -40, 2009.
- 7 . M. Li, "Analytical Study on the Dynamic Response of a Beam with Axial Force Subjected to Generalized Support Excitations", *Journal of Sound and Vibration*, Vol. 338, pp. 199 -216, 2015.
- 8 . Beskos D., and Boley, B., "Use of Dynamic Influence Coefficients in Forced Vibration Problems

with the aid of Laplace Transform", *Computers & Structures*, Vol. 5, No. 5 -6, pp. 263 -269, 1975.

- 9 . Manolis G., and Beskos, D., "Thermally Induced Vibrations of Beam Structures", *Computer Methods in Applied Mechanics and Engineering*, Vol. 21, No. 3, pp. 337 -355, 1980.
- 10 . Manolis G., and Beskos, D., "Dynamic Response of Beam Structures with the Aid of Numerical Laplace Transform", *Midwestern Mechanics Conference*, pp. 85 -89 , 1979
- 11 . Beskos D., and Narayanan, G., "Dynamic Response of Frameworks by Numerical Laplace Transform", *Computer Methods in Applied Mechanics and Engineering*, Vol. 37, No. 3, pp. 289 -307, 1983.
- 12 . Narayanan G., and Beskos, D., "Use of Dynamic Influence Coefficients in Forced Vibration Problems with the aid of Fast Fourier Transform", *Computers & Structures*, Vol. 9, No. 2, pp. 145 -150, 1978.
- 13 . Movahedian, B. , Boroomand B., and Mansouri, S., "A Robust Time-Space Formulation for Large $\square$ Scale Scalar Wave Problems Using Exponential Basis Functions", *International Journal for Numerical Methods in Engineering*, Vol. 114, No. 7, pp. 719 - 748, 2018.
- 14 . Borji, A., Movahedian B., and Boroomand, B., "Using the Time -Weighted Residual Method in Forced Vibration Analysis of Timoshenko Beam under Moving Load", *Amirkabir Journal of Civil Engineering*, doi: 10.22060/ceej.2019.16867.6381, (in Persian)
- 15 . Pao Y. -H. , and Sun, G., "Dynamic Bending Strains in Planar Trusses with Pinned or Rigid Joints", *Journal of Engineering Mechanics*, Vol. 129, No. 3, pp. 324 -332, 2003.

**پیوست حل دقیق تیر تک دهانه** در مرجع [۱۵] حل دقیق تیر دو سر مفصل تحت جابــهجــایی واحد یکی از تکیهگاهها بهصورت زیــر بــهدســت اورده شــده است:

$$
w_1(x,t) = \frac{x}{L} + \sum_{n=1}^{\infty} (-1)^n \frac{y}{n\pi} \sin \frac{n\pi x}{L} \cos \omega_n t \qquad (\text{Y2})
$$

در رابطه فوق  $\omega_{\rm n}$  بسامد طبیعی تیــر اسـت. بــرای بــهدســت

آوردن پاسخ تیر تخت سایر تحریکهای پایه از انتگرال گیری  
دوهامل استفاده میشود.  
در رابطه فوق (v) سا
$$
w(x,t) = \int_{0}^{t} v(u) \times w_1(x,t-u) du
$$
 در رابطه فوق (v) تابع تحریک پایه تکیهگاه است. لازم به  
ذکر است در حل دقیق مشالمهای حل شده از رابطه (۳۶)